**Autodesk AutoCAD [Win/Mac]**

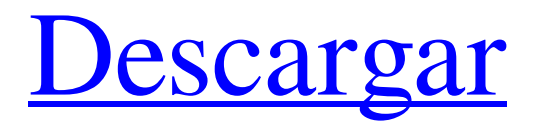

Historia AutoCAD, al igual que sus versiones móvil y web, comenzó como una aplicación solo de hardware y solo tenía una versión para microcomputadora llamada AutoCAD MapInfo Edition. AutoCAD MapInfo Edition fue desarrollado por World Wide Paper junto con Autodesk y comenzó como una aplicación de diseño para crear mapas para estudios de arquitectura (MapInfo). En 1983, MapInfo creó una interfaz gráfica para su aplicación de software y Autodesk lanzó AutoCAD MapInfo Edition para el mercado de computadoras compatibles con Apple II, IBM PC e IBM. La primera versión de AutoCAD era simplemente un intérprete de AutoCAD MapInfo y carecía de las capacidades 3D que Autodesk quería incluir en sus aplicaciones, por lo que Autodesk

## compró los derechos del software, que

inicialmente se llamó AutoCAD MapInfo. Este producto solo estaba disponible para Apple II e IBM PC compatibles. Cuando el software se incorporó a Autodesk, el nombre se cambió a AutoCAD y se lanzó por primera vez para DOS el 10 de diciembre de 1983. La nueva versión incluía capacidades completas de dibujo arquitectónico, estructura alámbrica, sombreado de superficies, splines y modelado 2D y 3D. La primera versión de AutoCAD también admitía mesas giratorias y tecnología push-pull, que luego se utilizaron por primera vez en el programa de Autodesk, StarlIT. La nueva versión también era una aplicación limitada de 32 bits y solo admitía máquinas DOS de 32 bits. La siguiente versión, AutoCAD v2, admitió la adición de una arquitectura de bloques lógicos (LB), lo que permitió que el software se distribuyera en varios discos. Esto también

### permitió la separación de objetos en varios bloques y la reutilización de objetos y sus atributos. En 1987, le siguió AutoCAD v3, que permitía ejecutar la aplicación en una red utilizando el protocolo TCP/IP. Para 1988, AutoCAD se distribuía como una aplicación de

32 bits en máquinas MS-DOS y la primera versión de AutoCAD para Macintosh se lanzó en 1989. Para 1992, AutoCAD había vendido aproximadamente 1,5 millones de copias. En 1992, Autodesk compró Esri, que incluía una versión de AutoCAD. AutoCAD for ArcInfo tenía superficies integradas y tenía una perspectiva 3D y vistas en perspectiva, con modelos CAD que se mostraban en la interfaz gráfica de usuario (GUI) con una ventana de vista en perspectiva y MapWindow de ArcInfo. La interfaz gráfica de usuario se mejoró significativamente con respecto a las versiones anteriores.

Áreas técnicas En términos de programación, AutoCAD ha sido una aplicación C++ desde la primera versión de AutoCAD en 1983. También se admiten los lenguajes de programación AutoLISP, Visual LISP, VBA y .NET. AutoCAD incluye un lenguaje de programación ObjectARX directo basado en XML (desde 2011). ObjectARX es parte de una biblioteca de clases de C++, que también fue la base para: Productos que amplían la funcionalidad de AutoCAD a campos específicos creando productos como AutoCAD Architecture, AutoCAD Electrical, AutoCAD Civil 3D, AutoCAD MEP y CADX (desde 2011). ObjectARX tiene una serie de componentes para manipular información, que incluyen información espacial, información topológica, información de características,

información de bloques e información de contenido. ObjectARX también admite "Bloques anidados". AutoCAD también es compatible con varios lenguajes de programación, incluidos AutoLISP, Visual LISP, Visual Basic para aplicaciones, Delphi, C++ y C#. El software AutoCAD se envía en varias versiones. AutoCAD 2017 y versiones posteriores admiten hasta 64 GB de RAM, una mejora con respecto a los 32 GB anteriores. AutoCAD LT es la versión comercial de nivel de entrada. Admite trabajos 2D, 3D y arquitectónicos. Incluye soporte para DWG, DWF, DXF, DWG, DXF, GDL, 2D DWG, DWG, DWF, DWF, DXF, DGN, DGN, DGN, DGN, DGN, DGN, DGN, DGN, DGN, DGN, DGN, DGN , DGN, DGN, DGN, DGN, DGN, DGN, DGN, DGN, DGN, DGN, DGN, DGN, DGN, DGN, DGN, DGN, DGN, DGN, DGN, DGN, DGN, DGN, DGN, DGN, DGN , DGN, DGN, DGN, DGN, DGN, DGN, DGN, DGN, DGN, DGN, DGN, DGN, DGN, DGN, DGN, DGN, DGN, DGN, DGN, DGN, DGN, DGN, DGN, DGN, DGN , DGN, DGN, DGN, DGN, 27c346ba05

Ejecute el keygen y seleccione qué Autocad está utilizando. Presione Generar y espere a que se complete el archivo. Guarde el archivo y cierre Autocad. Haga doble clic en el archivo .exe descargado para instalar el complemento de Autocad. P: El pago de Google cambió los TOS He estado trabajando en una aplicación que usa Google Checkout para procesar pagos durante casi un año. Ayer, Google cambió sus TOS. El comerciante ahora debe aprobar previamente todas las transacciones además del período de devolución de 3 días. En esencia, si pago un artículo el lunes, no se procesa hasta el martes o el miércoles. ¿Hay alguna forma de que el comerciante sea más flexible en este sentido? A: Creo que lo que están tratando de hacer es ayudar a prevenir el robo de

dinero/cuentas. Con el período de devolución de 3 días, si su sitio web alguna vez es pirateado, puede estar en peligro de que le roben el dinero a sus clientes. No podría rastrear los fondos robados hasta el cliente. Si un cliente realiza una compra con Google Checkout y le da su número de teléfono, puede llamarlo y verificar su cuenta para verificar. El número de teléfono es la única forma en que Google puede contactarlos. Por lo tanto, el cliente no tiene forma de contactarlos. Es cierto que Google Checkout y otros sistemas de pago similares también proporcionarán una nueva forma de contactarlos en caso de que su sitio web sea pirateado. Con suerte, el banco y la cuenta de correo electrónico de su cliente seguirán estando seguros, pero si tiene un problema continuo con un cliente en el sentido de que no puede contactarlo, es posible que deba eliminarlo de su lista. Solo asegúrate de tener buenas razones para hacerlo. P: ¿Hay

# alguna forma de encontrar enlaces compartidos

en un grupo de correos electrónicos? Tengo muchos correos electrónicos en mi bandeja de entrada. No los agregué todos a la vez, pero algunos de ellos fueron compartidos conmigo por muchas personas a la vez. ¿Hay alguna forma de encontrar los enlaces que se compartieron en estos correos electrónicos? A: No lo he probado pero vale la pena intentarlo, Puedes descargar gmail como un archivo .zip Vaya a la función de búsqueda de Gmail y busque http o https. (puede haber otras opciones como google mail y youtube y puede haber más para otros sitios web que quizás no conozcas) Asegúrate de copiar

**?Que hay de nuevo en AutoCAD?**

Trabaja desde cero en Windows como si fuera una aplicación de dibujo tradicional. Forma

#### intuitiva y rápida de crear un proyecto completo de AutoCAD. Puede usar el Explorador de Windows, el menú Inicio e incluso el Explorador de archivos para navegar por sus archivos y carpetas. (vídeo: 1:15 min.) Use JOGL para darle a AutoCAD y OpenGL una competencia por su dinero en velocidad de renderizado. "…un nuevo motor 3D llamado

JOGL que permite que AutoCAD asuma un papel de liderazgo en la representación de datos 3D". (Osterwalder, 2008, pág. 216). (vídeo: 1:20 min.) Utilice el software AutoCAD para ayudarle a revisar el trabajo antes de enviarlo a la impresora oa su cliente. Con el modo de revisión, puede simular la vista previa de sus dibujos antes de enviarlos a la impresora oa su cliente. AutoCAD puede detectar texto, elementos ocultos y otros objetos para permitirle simular cómo se verá un dibujo. (vídeo: 1:30 min.) Utilice un cuadro de mando

### para medir el progreso de sus proyectos y

marque las tareas completadas a medida que finalicen. No olvide aprovechar todas las herramientas nuevas, como el control de trabajos, para aprovechar al máximo esta nueva función. (vídeo: 1:40 min.) Guarde un archivo que sea parte de su proyecto de dibujo y vuelva a él más tarde. Esta nueva función le permite guardar dibujos en un estilo de "libro de trabajo", para que pueda volver a un dibujo en cualquier momento y reanudar el trabajo donde lo dejó. Utilice el formato de archivo xdmg. (vídeo: 1:50 min.) Cree diagramas de red de gráficos complejos con la nueva pestaña Red. Añade animación a tus dibujos. Añade animación e interactividad a tus dibujos. Use las herramientas de dibujo para elegir entre más de 200 opciones diferentes de animación e interacción, que incluyen voz, geometría, texto y línea de tiempo. (vídeo: 1:20 min.) Utilice el

lenguaje SQL para agregar nuevas características a su base de datos. Amplíe y mejore su base de datos, con nuevos campos, consultas y consultas que utilizan el lenguaje SQL. (vídeo: 1:45 min.) Nueva tecnología de gestión de datos Busque información adicional en las nuevas herramientas de tecnología de gestión de datos.Las nuevas herramientas de flujo de trabajo pueden ayudar a reducir el tiempo necesario para completar proyectos comunes de AutoCAD. Funcionalidad MDT mejorada Por primera vez, MDT admite más de un dibujo a la vez

Sistema operativo: Windows 7/8, Windows 8.1/10 Procesador: CPU de doble núcleo de 2,8 GHz Memoria: 3 GB RAM Gráficos: tarjeta de video compatible con DirectX 9.0c de 256 MB o equivalente DirectX: Versión 9.0c Red: conexión a Internet de banda ancha Cómo instalar Minecraft en Windows 8.1/10: 1. Descargue Minecraft para Windows 10/8/7 OS Descargar desde aquí. 2. El instalador descargará e instalará Minecraft.exe, y

#### Enlaces relacionados:

<https://goldcoastuae.com/2022/06/29/autocad-con-keygen-completo-for-pc/> [https://www.careerfirst.lk/sites/default/files/webform/cv/AutoCAD\\_1355.pdf](https://www.careerfirst.lk/sites/default/files/webform/cv/AutoCAD_1355.pdf) <http://www.xn--1mq674hzcau92k.com/archives/5895/> <https://www.onlineusaclassified.com/advert/best-seo-company-in-noida-seo-services-agency-in-noida/> [http://fitnessbyava.com/wp-content/uploads/2022/06/Autodesk\\_AutoCAD\\_Crack\\_\\_Gratis.pdf](http://fitnessbyava.com/wp-content/uploads/2022/06/Autodesk_AutoCAD_Crack__Gratis.pdf) <https://therapytv.net/autodesk-autocad-crack/> <https://www.tailormade-logistics.com/sites/default/files/webform/verquan958.pdf> <http://angkasydney.org/autocad-x64/> <http://gastro-professional.rs/uncategorized/autodesk-autocad-20-1-crack-con-clave-de-producto-actualizado-2022/> <http://www.kotakenterprise.com/?p=55058> <https://fierce-harbor-44272.herokuapp.com/AutoCAD.pdf> <http://metroresumes.com.au/system/files/webform/lillhal600.pdf> <https://www.pedomanindonesia.com/advert/autocad-con-clave-de-serie-descarga-gratis-winmac/>

<https://eyeglobe.org/wp-content/uploads/2022/06/quiimmo.pdf>

- <https://awaredunya.com/wp-content/uploads/2022/06/landzan.pdf>
- <https://www.cameraitacina.com/en/system/files/webform/feedback/piesibi987.pdf>
- <https://vincyaviation.com/wp-content/uploads/2022/06/AutoCAD-45.pdf>
- [https://mandarinrecruitment.com/system/files/webform/autocad\\_454.pdf](https://mandarinrecruitment.com/system/files/webform/autocad_454.pdf)
- <https://www.melag.com/ru/system/files/webform/careclave/siglay565.pdf>

[https://www.pianistaid.com/wp-content/uploads/2022/06/AutoCAD\\_Crack\\_con\\_clave\\_de\\_licencia\\_Gratis\\_WinMac\\_2022Ultimo.pdf](https://www.pianistaid.com/wp-content/uploads/2022/06/AutoCAD_Crack_con_clave_de_licencia_Gratis_WinMac_2022Ultimo.pdf)